# MD-08

# Wiegand to RS-232 Output Converter

Installation and User Manual

## 1. Introduction

The MD-08 is an easy-to-use Wiegand to RS-232 converter. It allows you to connect a Wiegand reader directly to one of your PC's COM ports. The MD-08 allows you to set employee and system codes without having to use a reader attached to a controller in the network.

# 2. Technical Specifications

### 2.1 Electrical Characteristics

| Power Supply         | Either 2 terminal blocks or a DC jack. A<br>reader can use a sink up to 100 mA<br>Up to 100 mA |  |  |  |
|----------------------|------------------------------------------------------------------------------------------------|--|--|--|
| Electrical Sink      |                                                                                                |  |  |  |
| Operating Voltage    | 9 to 15 VDC                                                                                    |  |  |  |
| Maximum Voltage      | 18 VDC                                                                                         |  |  |  |
| Input Current @ 12 V | 10 to 12 mA (without reader)                                                                   |  |  |  |
| Serial Interface     | Standard DB9 female                                                                            |  |  |  |

# 3. Connecting to the MD-08

Note

You must use the AxTraxNG software to enroll cards. Please refer to the relevant appendix in the *AxTraxNG*<sup>TM</sup> Software Installation and User Manual.

There are three ways to attach Wiegand readers to the MD-08:

- Wiring a reader directly to the MD-08's terminal block (Figure 2)
- Attaching a Rosslare reader directly to the MD-08's connector input (Figure 3)
- Installing Rosslare's MD-12W Proximity Reader Module directly into the MD-08 (Figure 4)

Figure 2: MD-08 Terminal Block Wiring

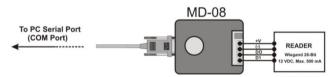

## 2.2 Environmental Characteristics

| Operating Environment              | Indoor use only             |
|------------------------------------|-----------------------------|
| <b>Operating Temperature Range</b> | 0°C to 63°C (32°F to 145°F) |
| Operating Humidity Range           | 0 to 95% (non-condensing)   |
|                                    |                             |

## 2.3 Physical Characteristics

| Dimensions | 66 x 80 mm (2.60 x 3.15 in.) |
|------------|------------------------------|
| Weight     | 75 g (2.6 oz)                |

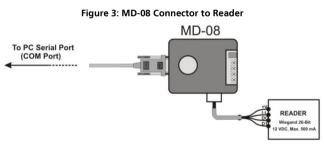

(Readers are not provided with the MD-08 and must be purchased separately.)

#### Figure 4: MD-12W to MD-08

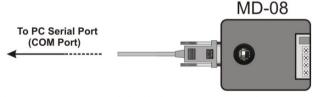

(The MD-12W is not provided with the MD-08 and must be purchased separately.)

## 4. Communication Settings

The communication settings are 9600 baud, 8 bits, 1 stop bit and no parity.

The message is in the following format:

| SS     | 02 | FF | 02 | FF | 00 | 0E | 29 | ΥY | DD | XX |
|--------|----|----|----|----|----|----|----|----|----|----|
| Where: |    |    |    |    |    |    |    |    |    |    |

- SS is the start frame: FF, FF, FF, 55
- YY is the number of Wiegand reception bits (in hexadecimal base)
- XX is the message check sum (without the start frame)
- DD is the incoming Wiegand bits data up to 96.
  For less than 96 bits (for example 26-Bit only), the data contain leading zeroes (70 leading zeroes for Wiegand 26-Bit).

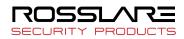

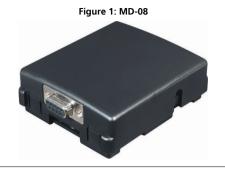

# Limited Warranty

The full ROSSLARE Limited Warranty Statement is available in the Quick Links section on the ROSSLARE website at <u>www.rosslaresecurity.com</u>. Rosslare considers any use of this product as agreement to the Warranty Terms even if you do not review them.

## **Contact Information**

#### United States and Canada

Rosslare Security Products, Inc. Southlake, TX, USA Toll Free: +1-866-632-1101 Local: +1-817-305-0006 Fax: +1-817-305-0069 support.na@rosslaresecurity.com

#### Europe

Rosslare Israel Ltd. Rosh HaAyin, Israel Tel: +972-3-938-6838 Fax: +972-3-938-6830 support.eu@rosslaresecurity.com

#### Latin America

Rosslare Latin America Buenos Aires, Argentina Tel: +54-11-4001-3104 support.la@rosslaresecurity.com

#### China

Rosslare Electronics (Shenzhen) Ltd. Shenzhen, China Tel: +86-755-8610-6842 Fax: +86-755-8610-6101 support.cn@rosslaresecurity.com

#### Asia Pacific, Middle East, Africa

Rosslare Enterprises Ltd. Kowloon Bay, Hong Kong Tel: +852-2795-5630 Fax: +852-2795-1508 support.apac@rosslaresecurity.com

#### India

Rosslare Electronics India Pvt Ltd. Tel/Fax: +91-20-40147830 Mobile: +91-9975768824 sales.in@rosslaresecurity.com

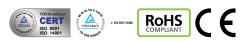

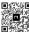

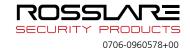